## **МИНИСТЕРСТВО ОБРАЗОВАНИЯ И НАУКИ САМАРСКОЙ ОБЛАСТИ**

### **ГОСУДАРСТВЕННОЕ БЮДЖЕТНОЕ ПРОФЕССИОНАЛЬНОЕ ОБРАЗОВАТЕЛЬНОЕ УЧРЕЖДЕНИЕ САМАРСКОЙ ОБЛАСТИ «ГУБЕРНСКИЙ КОЛЛЕДЖ Г. СЫЗРАНИ»**

УТВЕРЖДЕНО

Приказ ГБПОУ «ГК г. Сызрани» от 30.05.2023 г. № 230-о

# **РАБОЧАЯ ПРОГРАММА УЧЕБНОЙ ДИСЦИПЛИНЫ**

# ЕН.02 ИНФОРМАТИКА

математический и общий естественнонаучный цикл основной образовательной программы по специальности:

08.02.01 Строительство и эксплуатация зданий и сооружений

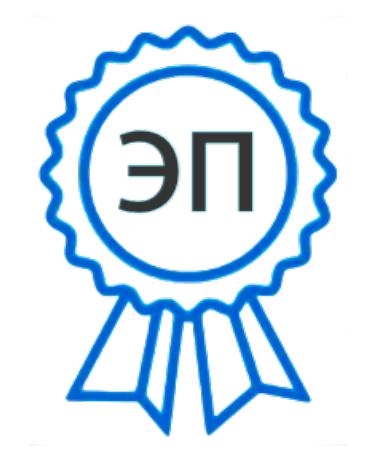

C=RU, OU=Директор, O=" ГБПОУ ""ГК г. Сызрани""", CN=Павел Салугин, E=gk\_szr@samara.edu.ru 00d644d85759a06e75 2023-06-28 12:49:10

Сызрань, 2023 г.

# **РАССМОТРЕНА**

Предметной (цикловой) комиссией Общеобразовательных, общих гуманитарных, социально-экономических, естественнонаучных дисциплин от «25» мая 2023 г. протокол № 11

**Составитель:** О.Ю. Еникеева, преподаватель ГБПОУ «ГК г. Сызрани»

**Внутренняя экспертиза (техническая и содержательная):** И.Н. Ежкова, методист

строительного профиля ГБПОУ «ГК г. Сызрани»

Рабочая программа разработана в соответствии с требованиями к оформлению, установленными в ГБПОУ «ГК г. Сызрани».

Содержание программы реализуется в процессе освоения обучающимися основной образовательной программы по специальности 08.02.01 Строительство и эксплуатация зданий и сооружений.

# **СОДЕРЖАНИЕ**

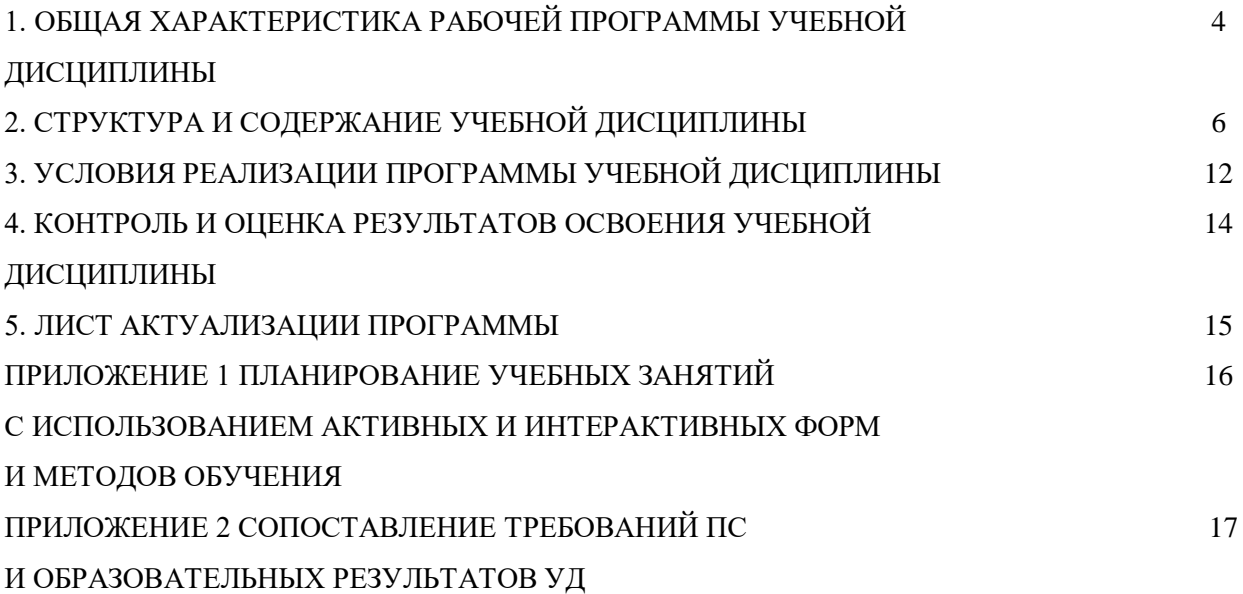

# **1. ОБЩАЯ ХАРАКТЕРИСТИКА РАБОЧЕЙ ПРОГРАММЫ УЧЕБНОЙ ДИСЦИПЛИНЫ ЕН.02 ИНФОРМАТИКА**

### **1.1. Область применения рабочей программы**

Рабочая программа учебной дисциплины (далее – УД) является частью основной образовательной программы подготовки специалистов среднего звена, служащих ГБПОУ «ГК г. Сызрани» по специальности 08.02.01 Строительство и эксплуатация зданий и сооружений, разработанной в соответствии с ФГОС.

Рабочая программа составляется для очной формы обучения.

**1.2. Место дисциплины в структуре основной образовательной программы подготовки специалистов среднего звена:** математический и общий естественнонаучный цикл, является базовой учебной дисциплиной.

### **1.3. Цель и планируемые результаты освоения дисциплины:**

По результатам освоения дисциплины ЕН.02 Информатика у обучающихся должны быть сформированы образовательные результаты в соответствии с ФГОС СПО:

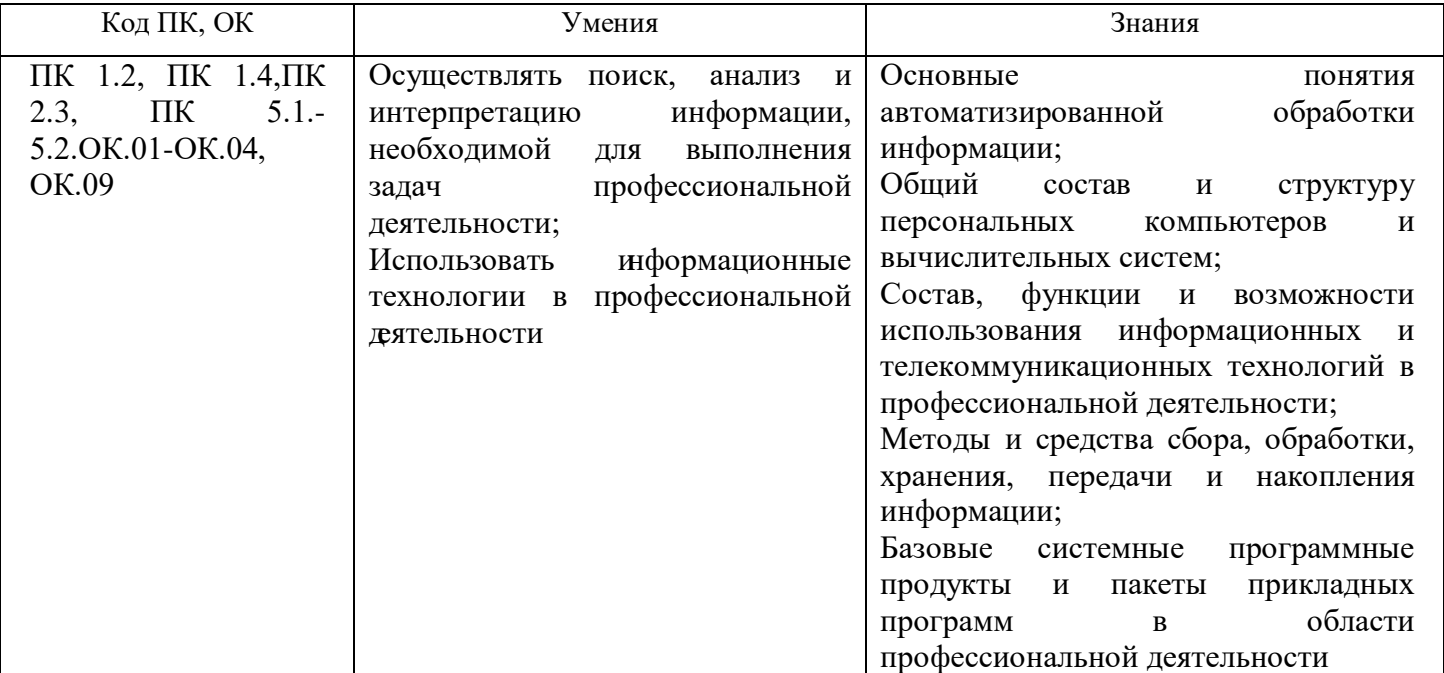

Содержание дисциплины должно быть ориентировано на подготовку обучающихся к освоению профессиональных модулей ППССЗ по специальности **08.02.01 Строительство и эксплуатация зданий и сооружений** и овладению профессиональными компетенциями (ПК):

- ПК 1.2. Выполнять расчеты и конструирование строительных конструкций;
- ПК 1.4. Участвовать в разработке проекта производства работ с применением информационных технологий.
- ПК 2.3. Проводить оперативный учет объемов выполняемых работ и расходов материальных ресурсов;
- ПК 5.1. Составление сводных спецификаций и таблиц потребности в строительных и

вспомогательных материалах и оборудовании;

 ПК 5.2. Формирование базы данных по строительным и вспомогательным материалам и оборудованию в привязке к поставщикам и (или) производителям.

В процессе освоения дисциплины у студентов должны формироваться общие компетенции (ОК):

- ОК 01. Выбирать способы решения задач профессиональной деятельности применительно к различным контекстам;
- ОК 02. Использовать современные средства поиска, анализа и интерпретации информации, и информационные технологии для выполнения задач профессиональной деятельности*;*
- ОК 03. Планировать и реализовывать собственное профессиональное и личностное развитие, предпринимательскую деятельность в профессиональной сфере, использовать знания по финансовой грамотности в различных жизненных ситуациях;
- ОК 04. Эффективно взаимодействовать и работать в коллективе и команде;
- ОК 09. Пользоваться профессиональной документацией на государственном и иностранном языках.

# Вариативная часть:

По результатам освоения дисциплины ЕН.02 Информатика у обучающихся должны быть сформированы вариативные образовательные результаты, ориентированные на выполнение требований рынка труда и профессионального стандарта 16.025 Специалист по организации строительства*.*

# **иметь практический опыт:**

- разработки карт технологических и трудовых процессов

**уметь:**

- выполнять расчеты нагрузок, действующих на конструкции;

- пользоваться компьютером с применением специализированного программного обеспечения; **знать:**

- принципы проектирования схемы планировочной организации земельного участка

- ознакомление с проектной, рабочей и организационно-технологической документацией строительства объекта капитального строительства, проектом организации работ по сносу объекта капитального строительства (при его наличии) в объеме, необходимом для производства вида строительных работ;

- ведение исполнительной и учетной документации в процессе подготовки производства вида строительных работ.

## **1.4. Количество часов на освоение программы учебной дисциплины:**

Всего – 55 часов, в том числе:

- всего во взаимодействии с преподавателем - 55 часов, в том числе:

теоретическое обучение - 21 час,

лабораторные и практические занятия - 24 часа,

- самостоятельная работа - 10 часов.

# **2. СТРУКТУРА И ПРИМЕРНОЕ СОДЕРЖАНИЕ УЧЕБНОЙ ДИСЦИПЛИНЫ**

# **2.1. Объем учебной дисциплины и виды учебной работы**

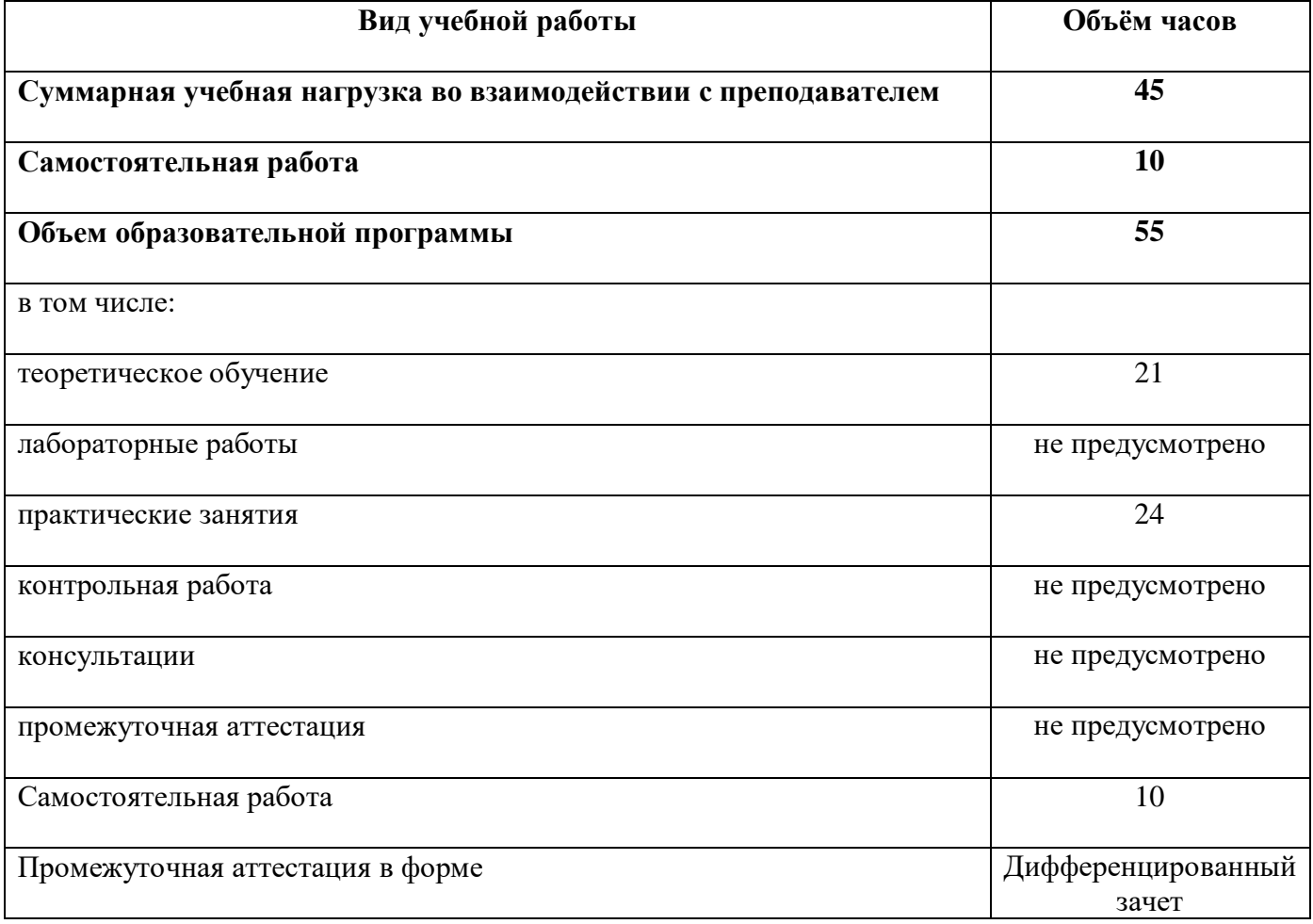

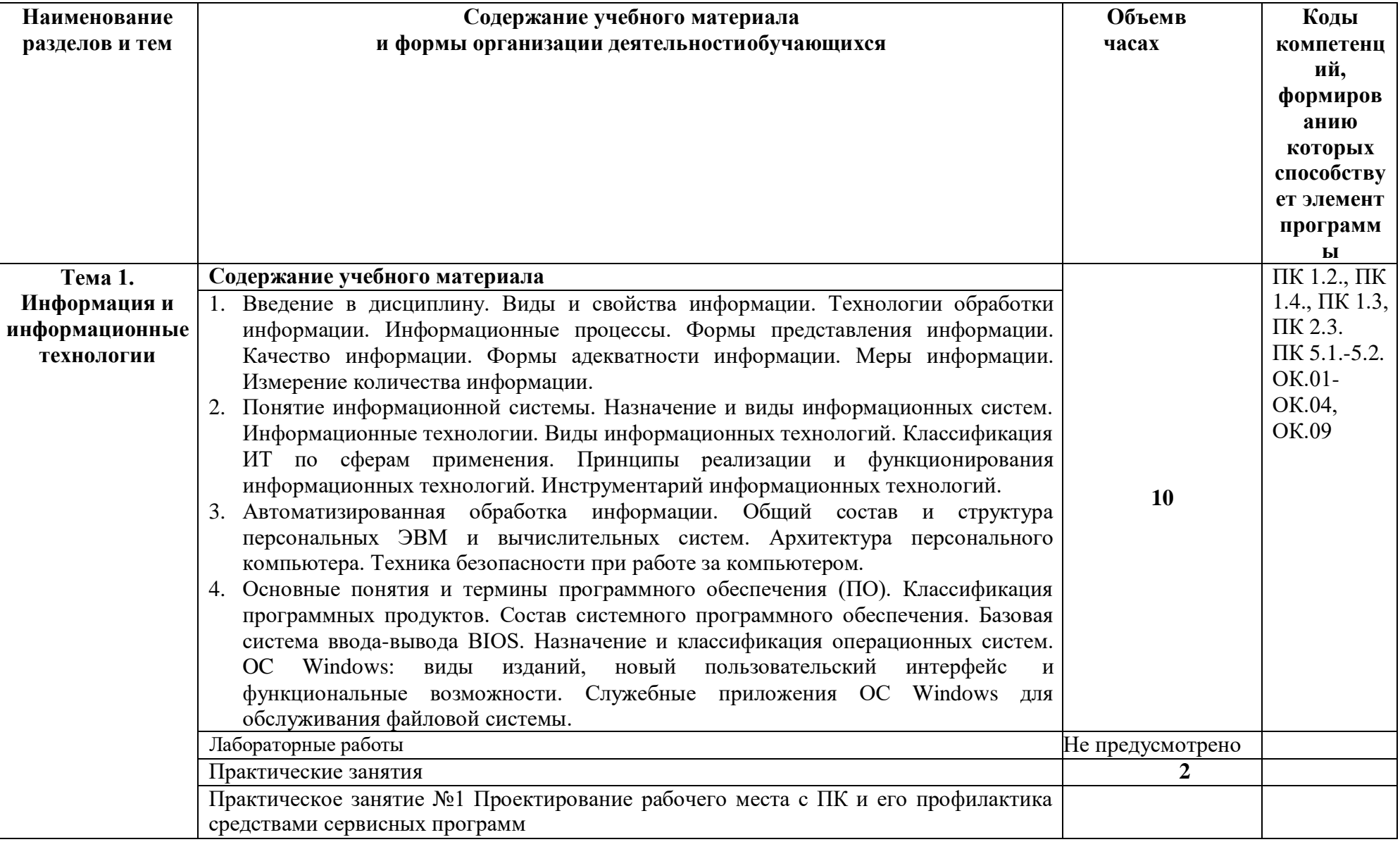

# **2.2. Тематический план и содержание учебной дисциплины**

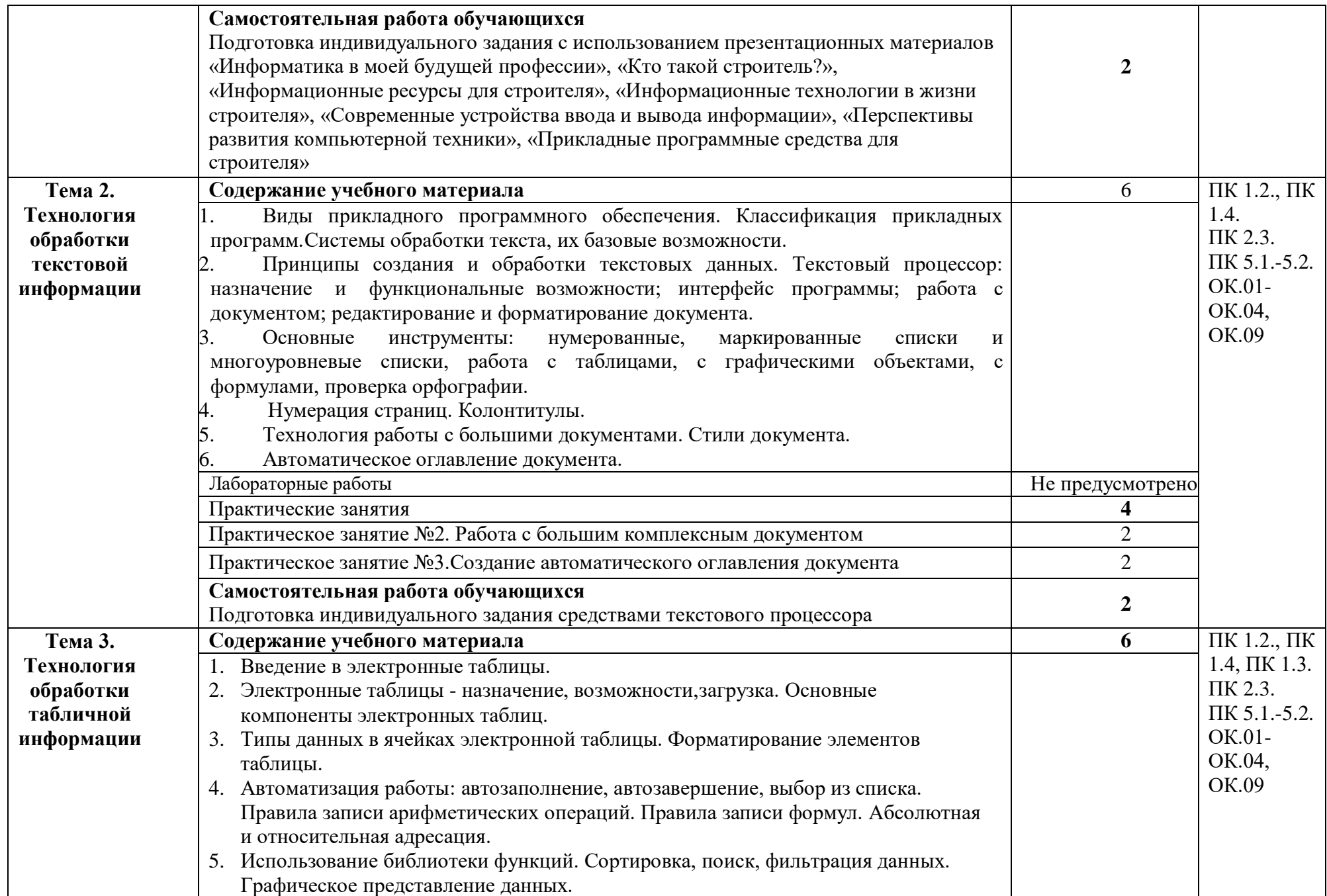

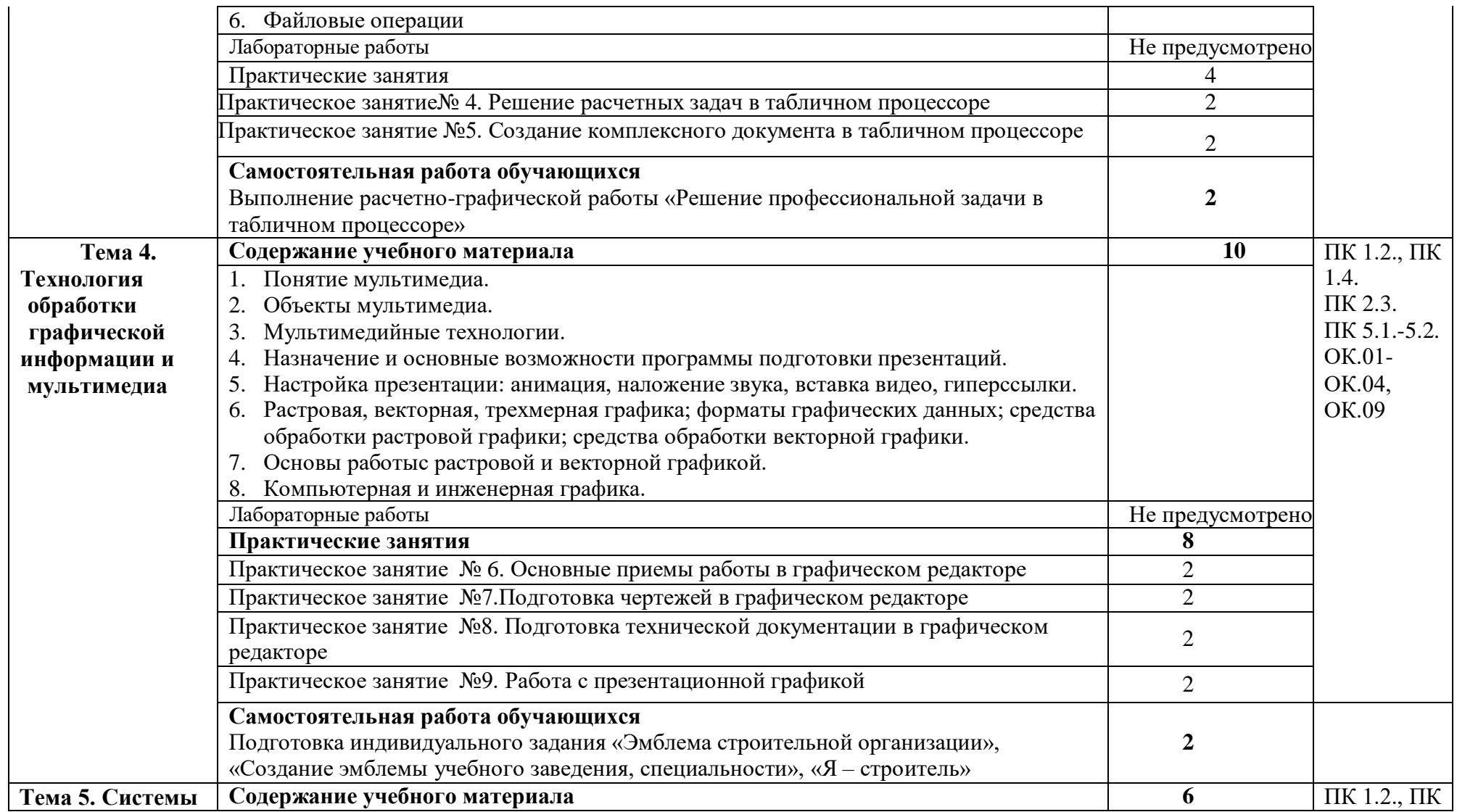

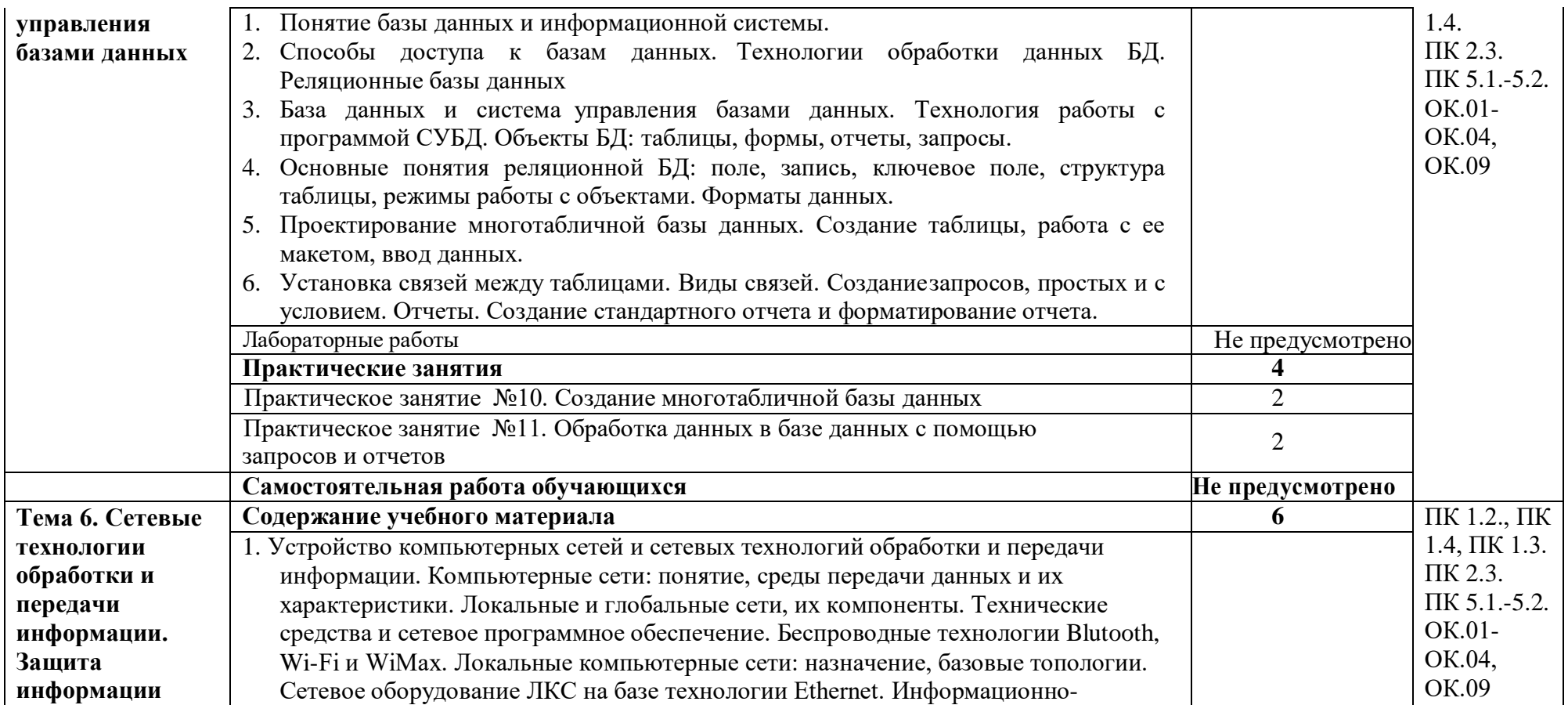

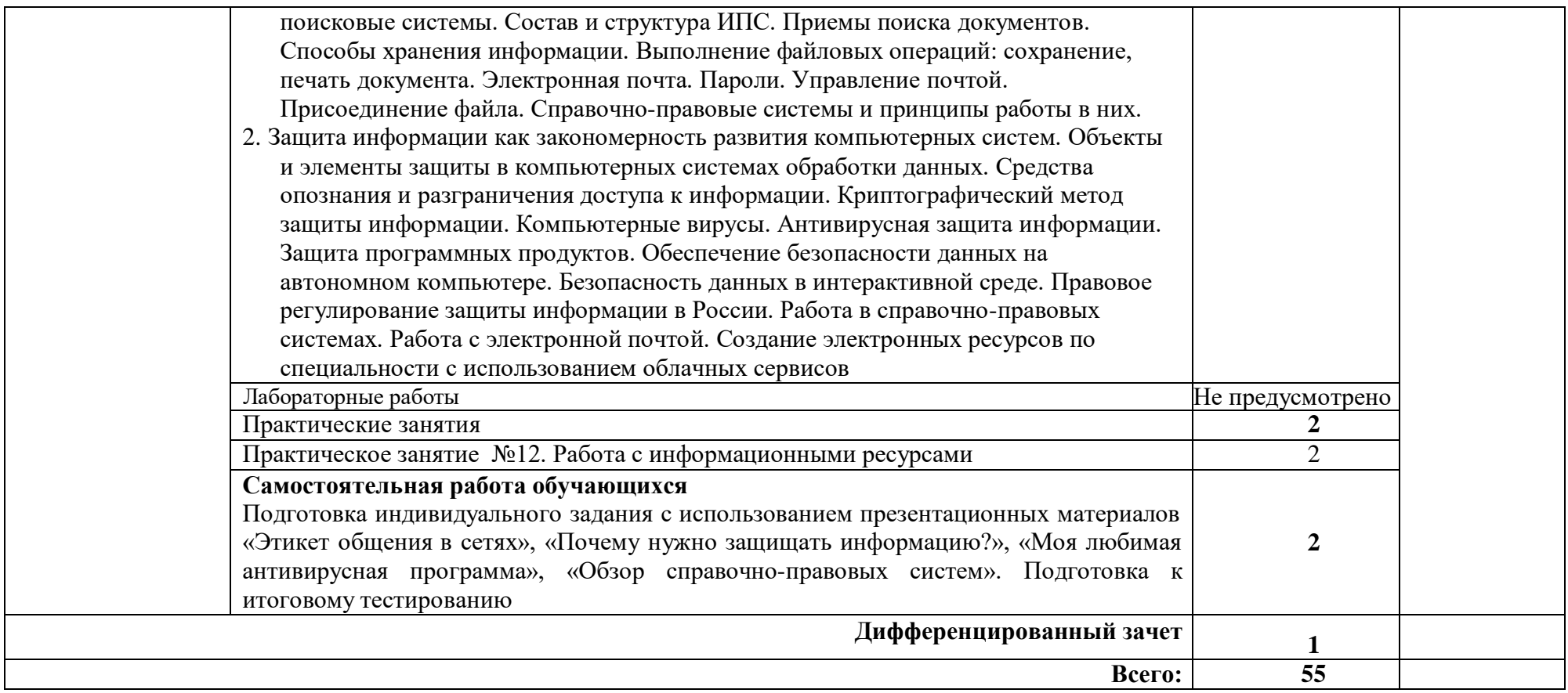

### **3. УСЛОВИЯ РЕАЛИЗАЦИИ ПРОГРАММЫ УЧЕБНОЙ ДИСЦИПЛИНЫ**

### **3.1 Требования к минимальному материально-техническому обеспечению.**

Для реализации программы в колледже имеется учебный кабинет «Информатика»; столы, стулья для преподавателя и студентов, шкафы для хранения учебно-наглядных пособий и учебно-методической документации, доска классная.

Технические средства обучения: компьютеры с лицензионным программным обеспечением, мультимедийный проектор.

Оборудование учебного кабинета:

- посадочные места по количеству обучающихся;
- рабочее место преподавателя;
- комплект учебно-наглядных пособий;

Технические средства обучения:

- компьютеры с лицензионным программным обеспечением.

Оборудование мастерской и рабочих мест мастерской: не предусмотрено

Оборудование лаборатории и рабочих мест лаборатории: не предусмотрено

**3.2. Информационное обеспечение реализации программы** (перечень рекомендуемых

учебных изданий, Интернет-ресурсов, дополнительной литературы).

### **Основные источники:**

- 1. Цветкова М.С., Хлобыстова И.Ю.. Информатика : Учебник. М.: 2017
- 2. Практикум для профессий и специальностей технического и социально- экономического профилей / под ред. М.С. Цветковой. – М.: 2017
- 3. Цветкова М.С., Хлобыстова И.Ю. и др. Информатика: электронный учебно-методический комплекс .– М., 2017

### **Дополнительные источники:**

- 1. Залогова Л.А. Компьютерная графика. Практикум. Учебное пособие. Элективный курс. - М., 2005.
- 2. Кузнецов А.А. и др. Информатика, тестовые задания. М., 2006
- 3. Михеева Е.В. Практикум по информации: учеб. пособие. М., 2004. Майкрософт. Основы компьютерных сетей. – М., 2005.
- 4. Майкрософт. Учебные проекты с использованием Microsoft Office. М., 2006.
- 5. Монахов М.Ю. Создаем школьный сайт. Элективный курс. Практикум. М., 2005.
- 6. Уваров В.М., Силакова Л.А., Красникова Н.Е. Практикум по основам информатики и вычислительной техники: учеб. пособие. – М., 2005.
- 7. Угринович Н.Д. Исследование информационных моделей. Элективный курс.– М., 2004.Усенков Д.Ю. Уроки WEB-мастера. – М., 2003.
- 8. Работа в текстовом процессоре Microsoft Word: Метод. указ. к лаб. работам/Самар. гос. техн. ун-т; Сост. В.И. Будин, Е.А. Крайнова. Самара, 2002. 47 с.
- 9. Работа в табличном процессоре MS Excel: Метод. указ. к лаб. работам / Самар. гос. техн.ун-т; Сост. В.И. Будин, Е.А. Крайнова. Самара, 2002. 50 с.
- 10. Работа в СУБД MICROSOFT ACCESS: Метод. указ. к лаб. работам/ Самар. гос.техн. ун-т; Сост. В.И. Будин, Е.А. Крайнова. Самара, 2003.
- 11. Работа с мастером электронных презентаций MICROSOFT POWERPOINT:
- 12. Метод. указ. к лаб. работам/ Самар. гос. техн. ун-т, Сызрань

2005Компас - 3D\_ методичка в электронном варианте

### **Электронные ресурсы:**

1. Электронный учебник по информатике - gulnaraspt2012.narod.ru/u001.htm

# **4. КОНТРОЛЬ И ОЦЕНКА РЕЗУЛЬТАТОВ ОСВОЕНИЯ УЧЕБНОЙ ДИСЦИПЛИНЫ**

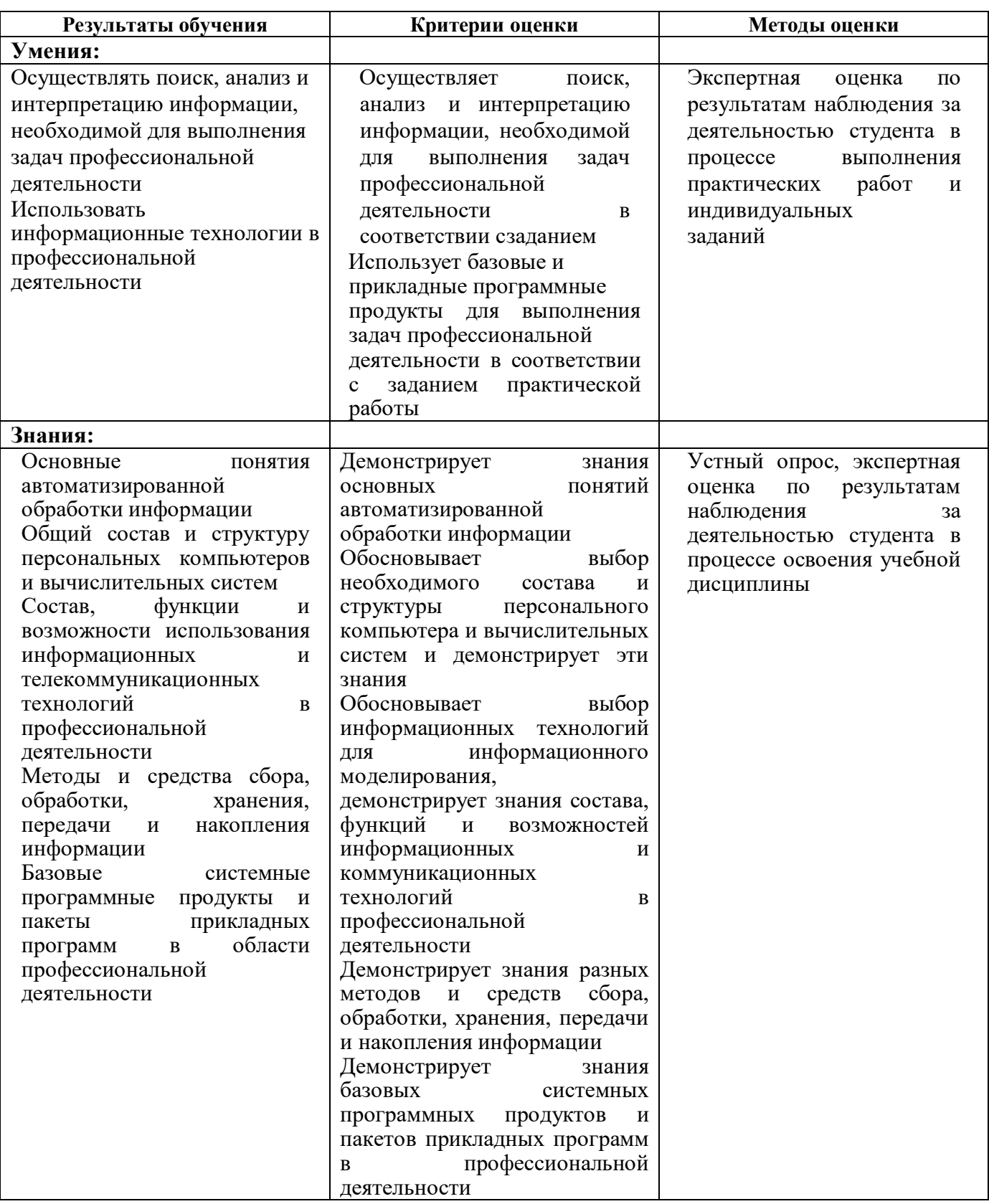

# **Дата актуализации Результаты актуализации**

# **5. ЛИСТ АКТУАЛИЗАЦИИ ПРОГРАММЫ**

# ПРИЛОЖЕНИЕ 1

# **ПЛАНИРОВАНИЕ УЧЕБНЫХ ЗАНЯТИЙ С ИСПОЛЬЗОВАНИЕМ АКТИВНЫХ И ИНТЕРАКТИВНЫХ ФОРМ И МЕТОДОВ ОБУЧЕНИЯ**

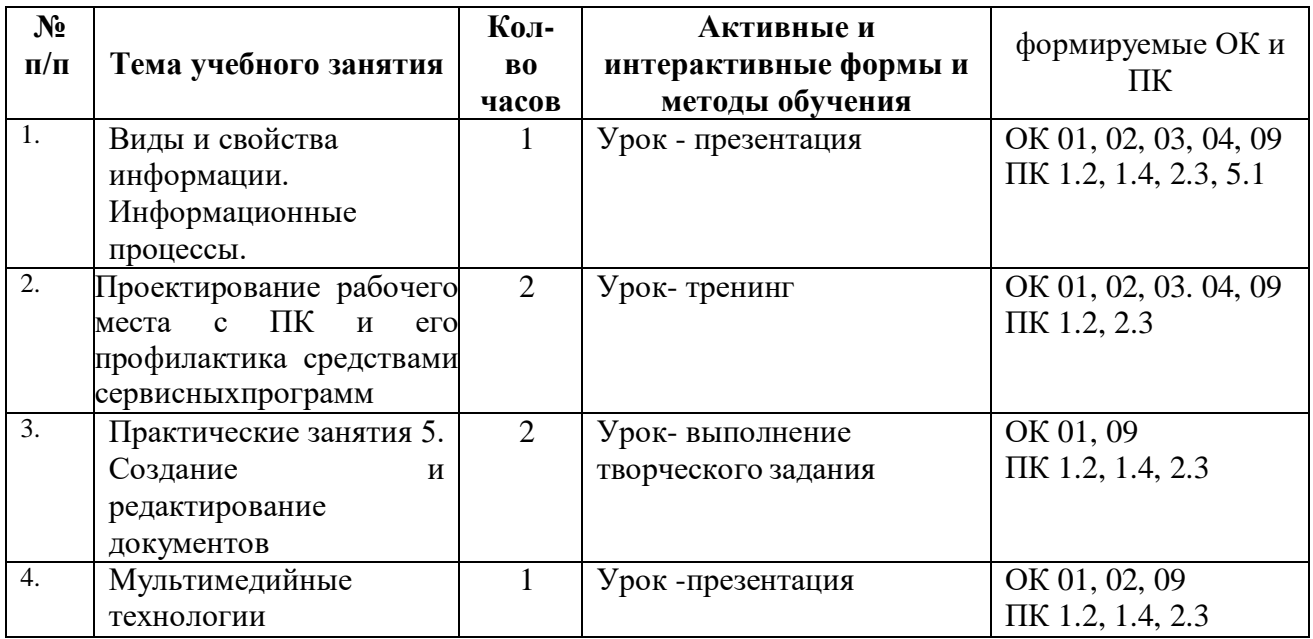

### ПРИЛОЖЕНИЕ 2

# **Сопоставление требований профессионального стандарта 16.025 Специалист по организации**

### **строительства,**

# **утвержденного Приказом Минтруда России от 21.10.2021 г., № 747н**

# **и образовательных результатов УД ЕН.02 Информатика**

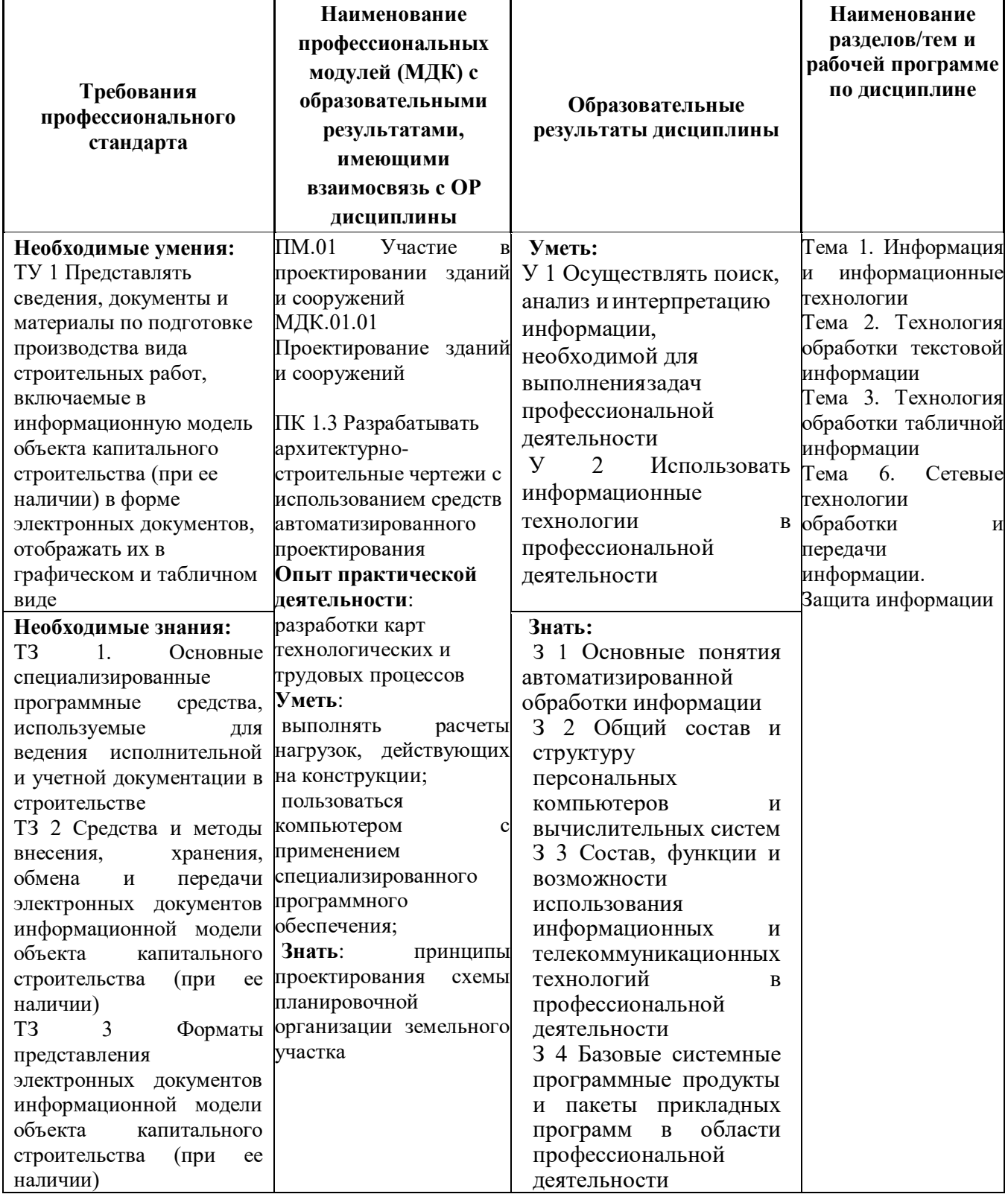